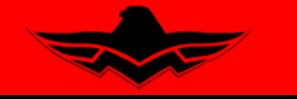

165 Al Mooney Road North Kerrville, Texas 78028

AFFECTED:

TIME OF

## SERVICE INSTRUCTION M20-119

Date: August 25, 2011

- SUBJECT: To ADVISE OWNERS/OPERATORS of the of the Corrected Flap Position Discrete Input Check Procedures, found in the GARMIN G1000/GFC700 System Maintenance Manual (see attached).
- MODELS/ SN All M20 Series Aircraft equipped with GARMIN G1000/GFC700

## COMPLIANCE: AT SCHEDULED TIME OF MAINTENANCE

- INTRODUCTION: There has been an error identified in the *Garmin G1000/GFC700 System Maintenance Manual for Mooney Model Aircraft (MANUAL #190-00638-01)*. This revision of paragraph 4 on page 4-10 corrects the description of trim wheel travel during the Flap Discreet Input Check. The same description found in paragraph 8, page 8-5 is correct and should not be modified.
- INSTRUCTIONS: Please print the attached replacement paragraph 4, page 4-10, and affix it over the existing paragraph 4.

Make notation on RECORD OF REVISIONS page A of the *Garmin G1000/GFC700 System Maintenance Manual for Mooney Model Aircraft (MANUAL #190-00638-01)* as follows:

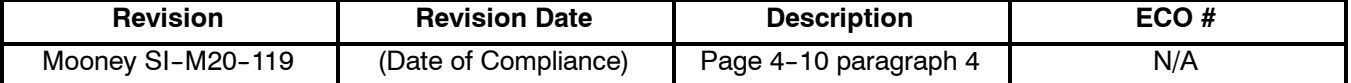

WARRANTY: N/A **REFERENCE** DATA: GARMIN G1000/GFC700 System Maintenance Manual # 190-00638-01 PARTS LIST: N/A

## **4.8 Flap Position Discrete Input Check**

To perform this check, all G1000 and GFC 700 equipment must be installed and operational. Start the G1000 system in Configuration Mode and go to the GIA Page Group and select the GIA I/O Configuration Page using the FMS knob. Perform the following checks:

|                                 |        |                                           | GIA I/O CONFIGURATION |              |               |     |               |                                     |                       |
|---------------------------------|--------|-------------------------------------------|-----------------------|--------------|---------------|-----|---------------|-------------------------------------|-----------------------|
| <b>SELECT GIA UNIT,</b><br>GIA1 |        | SELECT INPUT/OUTPUT<br><b>DISCRETE IN</b> |                       |              |               |     |               |                                     |                       |
| <b>CONFIGURATION</b>            |        |                                           |                       |              |               |     |               |                                     |                       |
| <b>CHANNEL</b>                  | DATA   | DATA TYPE                                 |                       | INVERTED     |               |     |               | ACTV DEBNCE (ms) INACTV DEBNCE (ms) |                       |
|                                 |        | <b>SET</b>                                | <b>ACTIVE</b>         | <b>SET</b>   | <b>ACTIVE</b> | SET | <b>ACTIVE</b> | <b>SET</b>                          | <b>ACTIVE</b>         |
| IN* 1                           | 回      | <b>OFF</b>                                | <b>OFF</b>            | <b>FALSE</b> | <b>FALSE</b>  | ø   | ø             | ø                                   | Ø                     |
| $IN*2$                          | o      | <b>OFF</b>                                | <b>OFF</b>            | <b>FALSE</b> | <b>FALSE</b>  | Ø   | ø             | ø                                   | ø                     |
| $IN*3$                          | o      | <b>OFF</b>                                | <b>OFF</b>            | <b>FALSE</b> | <b>FALSE</b>  | ø   | ø             | Ø                                   | ø                     |
| IN <sub>*</sub> 4               | a      | AFCS GO AROUND                            | AFCS GO AROUND        | <b>FALSE</b> | <b>FALSE</b>  | ø   | Ø             | Ø                                   | Ø                     |
| <b>IN* 5</b>                    | a      | PLT CTRL WHL                              | PLT CTRL WHL          | <b>FALSE</b> | <b>FALSE</b>  | 0   | 0             | Ø                                   | ø                     |
| $IN*6$                          | o      | <b>OFF</b>                                | <b>OFF</b>            | <b>FALSE</b> | <b>FALSE</b>  | ø   | 0             | Ø                                   | $\boldsymbol{\theta}$ |
| $IN* 7$                         | o      | <b>OFF</b>                                | 0FF                   | <b>FALSE</b> | <b>FALSE</b>  | ø   | ø             | ø                                   | ø                     |
| IN* 8                           | o.     | <b>OFF</b>                                | <b>OFF</b>            | <b>FALSE</b> | <b>FALSE</b>  | Ø   | ø             | Ø                                   | Ø                     |
| $IN*9$                          | ū      | PLT PIT TRM ARM                           | PLT PIT TRM ARM       | <b>FALSE</b> | <b>FALSE</b>  | ø   | ø             | 0                                   | 0                     |
| IN* 10                          | o      | <b>OFF</b>                                | 0FF                   | <b>FALSE</b> | <b>FALSE</b>  | ø   | ø             | ø                                   | ø                     |
| <b>IN* 11</b>                   | o      | <b>OFF</b>                                | <b>OFF</b>            | <b>FALSE</b> | <b>FALSE</b>  | ø   | Ø             | Ø                                   | Ø                     |
| IN* 12                          | o      | <b>OFF</b>                                | <b>OFF</b>            | <b>FALSE</b> | <b>FALSE</b>  | ø   | Ø             | ø                                   | Ø                     |
| <b>IN 13</b>                    | ø      | <b>OFF</b>                                | <b>OFF</b>            | <b>FALSE</b> | <b>FALSE</b>  | ø   | Ø             | 0                                   | ø                     |
| 14<br><b>TN</b>                 | o      | <b>OFF</b>                                | 0FF                   | <b>FALSE</b> | <b>FALSE</b>  | ø   | ø             | ø                                   | ø                     |
| 15<br>IN                        | o      | <b>OFF</b>                                | <b>OFF</b>            | <b>FALSE</b> | <b>FALSE</b>  | ø   | Ø             | ø                                   | Ø                     |
| <b>IN 16</b>                    | o      | <b>FLAP EXTEND</b>                        | <b>FLAP EXTEND</b>    | <b>FALSE</b> | <b>FALSE</b>  | Ø   | Ø             | Ø                                   | ø                     |
| <b>IN 17</b>                    | o      | FLAP RETRACT                              | <b>FLAP RETRACT</b>   | <b>FALSE</b> | <b>FALSE</b>  | ø   | ø             | ø                                   | Ø                     |
| <b>IN* 1A</b>                   | o      | <b>OFF</b>                                | <b>OFF</b>            | <b>FALSE</b> | <b>FALSE</b>  | ø   | ø             | ø                                   | ø                     |
| IN* 2A                          | o      | <b>OFF</b>                                | <b>OFF</b>            | <b>FALSE</b> | <b>FALSE</b>  | ø   | Ø             | ø                                   | Ø                     |
| <b>IN* 3A</b>                   | ū      | PLT PIT TRM UP                            | PLT PIT TRM UP        | <b>FALSE</b> | <b>FALSE</b>  | ø   | ø             | ø                                   | Ø                     |
| <b>IN* 4A</b>                   | Ξ      | PLT PIT TRM DWN                           | PLT PIT TRM DWN       | <b>FALSE</b> | <b>FALSE</b>  | ø   | ø             | ø                                   | ø                     |
| IN* 5A                          | o      | <b>OFF</b>                                | <b>OFF</b>            | <b>FALSE</b> | <b>FALSE</b>  | ø   | ø             | Ø                                   | Ø                     |
| IN* 6A                          | $\Box$ | <b>OFF</b>                                | <b>OFF</b>            | <b>FALSE</b> | <b>FALSE</b>  | ø   | Ø             | ø                                   | 0                     |
| SET>ACTV ACTV>SET               |        |                                           |                       |              |               |     |               |                                     |                       |

**Figure 4-1. GIA I/O Page** 

- 1. Extend the flaps down. While the flaps are transitioning down, check that the discrete input labeled 'FLAP EXTEND' lights up green.
- 2. Retract the flaps up. While the flaps are transitioning up, check that the discrete input labeled 'FLAP RETRACT' lights up green.
- 3. Restart the G1000 system in normal mode. Wait until the AHRS and ADC systems come online and for the AFCS Pre-flight Test to complete.
- 4. Press the FD key on the MFD to engage the Flight Director. Press the AP key to engage the Autopilot. Press the CWS button for a few seconds and release; verifying there is no residual force on the control wheel for the pitch axis. Extend the flaps to approach position. The trim wheel should immediately run in the **UP** direction. Now retract the flaps. The trim should immediately run in the **DOWN** direction.
- 5. The flap discrete input check is complete.